## **Hospital Cardholder Application**

201 Presidents Circle Rm 170 | Salt Lake City, Utah 84112 | <http://fbs.admin.utah.edu/pcard/> Phone: 801-587-7859 | Fax: 801-581-8609 | Email: [pcard@purchasing.utah.edu](mailto:pcard@purchasing.utah.edu)

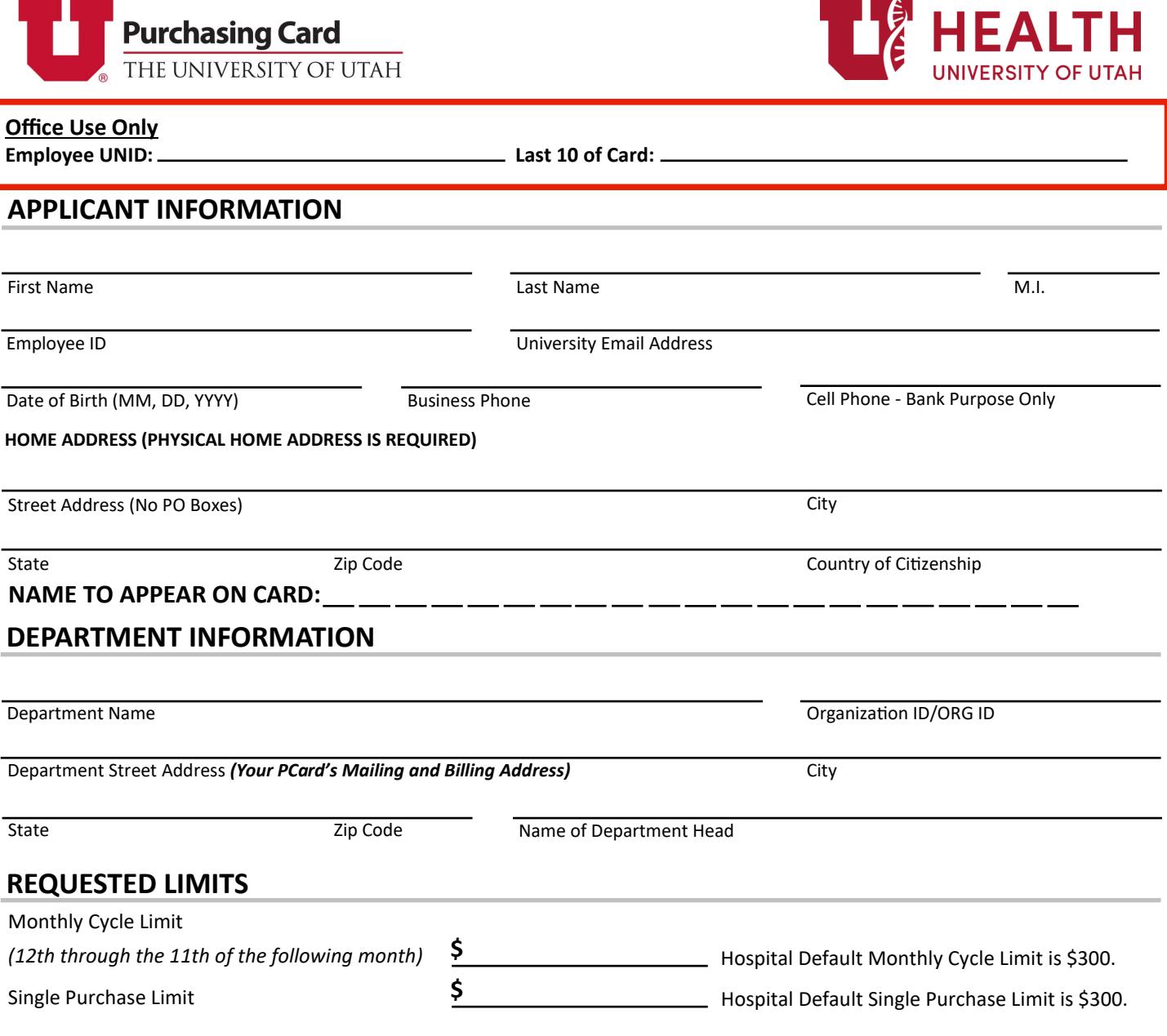

Single transaction limit requests exceeding **\$300** require a brief explanation:

## **DEFAULT CHARTFIELD**

**Default Chartfield**: Charges that are not reallocated during the month will automatically be charged to this chartfield. The Signature of the Account Executive on this default chartfield must appear on page 2.

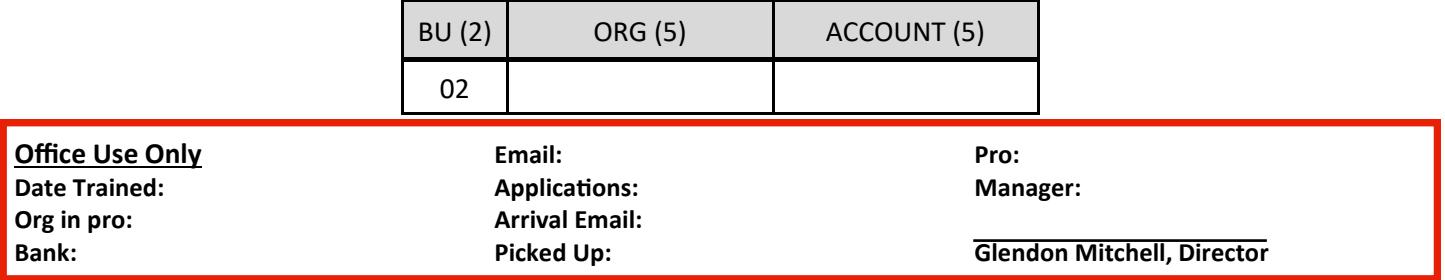

**Reallocator Information:** Reallocators review and reallocate PCard transactions posted in the PCard Reallocation System. This person must complete Cardholder and Reallocator Training. *Your account must have a trained reallocator prior to activation.*

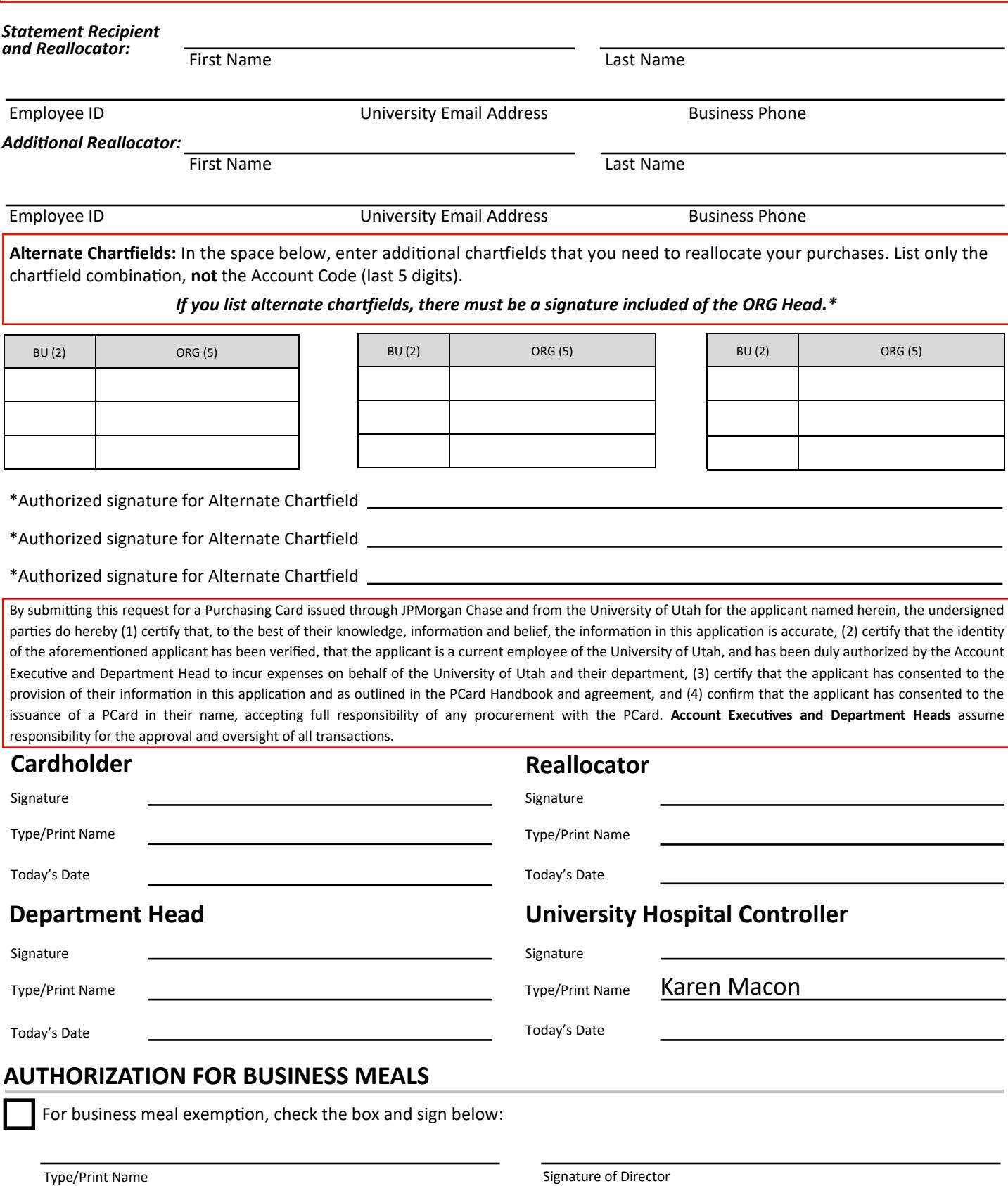

**Training:** Training must be completed to obtain a University Purchasing Card. In person training is required for reallocators. Trainings are available on the PCard website's Training page.

**Purchasing Cards that are not picked up within 30 days of issue date will be closed.**